Cinematographer Pro Crack Download (Final 2022)

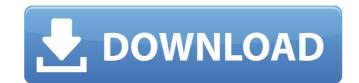

# Cinematographer Pro Crack+ With Keygen [Win/Mac] [Latest 2022]

When you need to shoot video with a DSLR, Cinematographer Pro Crack Free Download is the solution. Its integrated camera mode switching makes shooting video on your DSLR fun and easy. From square to profile, you can do it all with just one click. Cinematographer Pro can be used as a simple video camera monitor for capturing video sequences on a laptop. Features: \*Watch live video directly from your DSLR. Switch modes and import settings while you shoot. \*Use your DSLR as a monitor and set up your image and camera settings with no software or laptop in the way. \*Sync audio and video with both left and right side available. \*Camera support: Nikon D3/D3S, D3X, D4/D4S, D5, D7, D800, D800E, D4 Enjoy playing around with the advanced features of the video recorder, previewing and adjusting your image settings, such as white balance, saturation, level, gamma to the on screen display (OSD) controls, you can configure your camera's to your wishes.

Cinematographer Pro has a huge collection of camera and lens profiles. Each camera profile includes a number of settings, such as white balance, saturation, gamma and level. You can apply these to your settings while filming, so that your video is adjusted to the exact requirements of the camera. Cinematographer Pro has built in presets for a large number of cameras and lenses. The presets cover all the advanced features of your camera, without having to adjust all the settings from the capture. Set up your bracketing, pre- and post- capture up to 999 photos or video clips at once. Forget about triggers and cables, just connect your camera and switch directly to the camera mode you want. \* Use with MacBook: Capture video from your MacBook. You can use the built-in preview in Apple's Quicktime, stream it to your iPad or iPhone, or view it in the Mac®ok.

### Cinematographer Pro Crack Download (Updated 2022)

Camera images display on your screen at high definition quality. You can record the frame rate of each frame. Video trimming is immediate and up to 40 frames can be imported at once. The optional V.C.1 firmware gives a higher maximum resolution of 1920x1080, the ability to play back high resolution video or RAW images and a wider buffer. It is compatible with the following cameras: Nikon D5100, Nikon D7000, Nikon D8000, Nikon D800

## Cinematographer Pro Crack + Free Download [Win/Mac] 2022

- If you want to shoot amazing videos and take awesome photos, I strongly recommend Cinematographer Pro. Using Cinema Pro you will never miss the best moments again. You will definitely get more in your pictures and videos. Shooting a video or a photo? With the help of your monitor you will never miss the best moments again. Cinema Pro just gives you a professional look to your works and it is definitely a must have for the best production out there. - Full Screen Mode Support: You can use the full screen mode to make it looks like a separate application. - Easy to Use: Imagine you have a video monitor in your laptop, with a resolution of 4k, you can capture your best moments easily. Just go to the "Capture" and your video monitor is ready. - Great Support: If you are having any issues or problems with the software, just contact the support team and they will help you out. - Amazon's 100% Money Back Guarantee: Purchase this amazing software with a 100% money back guarantee: Purchase this amazing software with a 100% money back guarantee: Purchase this ama

#### What's New In Cinematographer Pro?

This is a video capture software which is integrated with Sony's XAVC for capturing HD video on your camera. It is designed to be an extremely lightweight video capture software, consisting of only 5 files and 8 folders. It's built to run on Windows operating system. Cinematographer Pro Features: #Capture and playback HD video from your Nikon camera. #Edit video as you want using a timeline.

#Basic titling, sound and color correction. #Apply color grade to video to make your video look more professional #Apply basic image effects to recorded video like razor blades, smoke, tears, etc. #Adjust brightness, contrast, saturation, hue, cross processing and gamma #Autocontrast #Autodetects ISO and apply bracketing automatically #Two basic sound tracks can be recorded simultaneously with the video. #A special video monitoring window to preview the captured video #Automatic backup of the recorded video #Recording settings can be saved as default #Pre-record the menu choices #Test run of the software for easy demo #Allow user to choose files from a directory window #If there are already clips in the chosen folder, all those clips will be available for capture and used for editing #If there are no clips in the folder, only the file can be added #Add clips from chosen source when they appear on the timeline #Capture clips from chosen source when they appear on the timeline #Show the whole timeline #Capture video from the live preview window #If there are no clips in the list will be selected #Video can be automatically saved when you click on the button #Add and edit audio tracks while you are editing video #Add and change audio tracks while you are editing video #Trim the clips or audio tracks while you are editing video #Trim the clips or audio tracks while you are

# **System Requirements For Cinematographer Pro:**

To install, download the Zip file and double click the Setup.exe file to install, follow the instructions. To uninstall, right click the program iron in the bottom left corner of your screen Select "Run" from the drop down menu. Select "Run this program in compatibility mode for Windows 8" Select "Run

### Related links:

https://www.roiz.media/wp-content/uploads/2022/06/dynadock U30 Software.pdf https://tutorizone.com/cache-monitor-ii-crack-activation-code-obtain-for-home-windows-updated-2022/ http://www.rosesebastian.com/2022/06/08/materialette-1-2-0-crack-activation-code-free-download-for-windows/ https://classifieds.cornerecho.com/advert/rubik-039s-cube-solver-x64/ http://simantabani.com/wp-content/uploads/2022/06/quicry.pdf https://atiqxshop.nl/wp-content/uploads/2022/06/friwill.pdf http://vglybokaye.by/advert/newlisp-crack/ http://fritec-doettingen.ch/#!/?p=3288

https://www.imoc.cc/wp-content/uploads/2022/06/lyndblai.pdf https://still-everglades-14318.herokuapp.com/meaches.pdf

https://tversover.no/newyork/advert/fotofi-crack/ https://agrovesna.ru/wp-content/uploads/2022/06/copytrans\_photo.pdf https://thesciencestations.com/wp-content/uploads/2022/06/wakymarc.pdf https://biodashofficial.com/wp-content/uploads/2022/06/CoolHandLuke.pdf https://thehomeofheroes.org/geolock-crack-free-license-key-mac-win/

https://shielded-castle-12008.herokuapp.com/DWG2ImageX.pdf

https://changehealthfit.cz/wp-content/uploads/2022/06/StartBtn Renamer Crack Serial Key Free.pdf https://gregalinerahgramat.wixsite.com/talbnurmotu::talbnurmotu:25fuSOzr00:gregalinerahgramatcon@yahoo.com/post/fast-hide-ip-crack-serial-key-free-download-april-2022

https://gosavetime.com/wp-content/uploads/2022/06/CFITSIO.pdf https://cecj.be/?p=3076